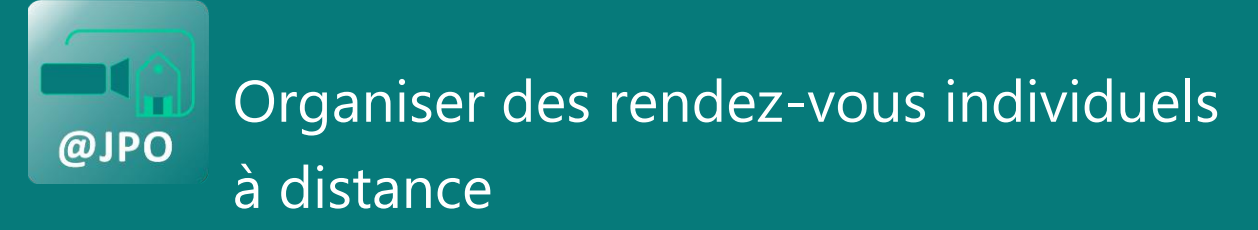

## **Formulaire de prise de rendez-vous**

Créer un formulaire sur le site de l'établissement permettant aux candidats de choisir la date et l'heure de rendez-vous.

Veillez à accepter les réponses des personnes non authentifiées, de manière à rendre accessible le questionnaire à tous les candidats.

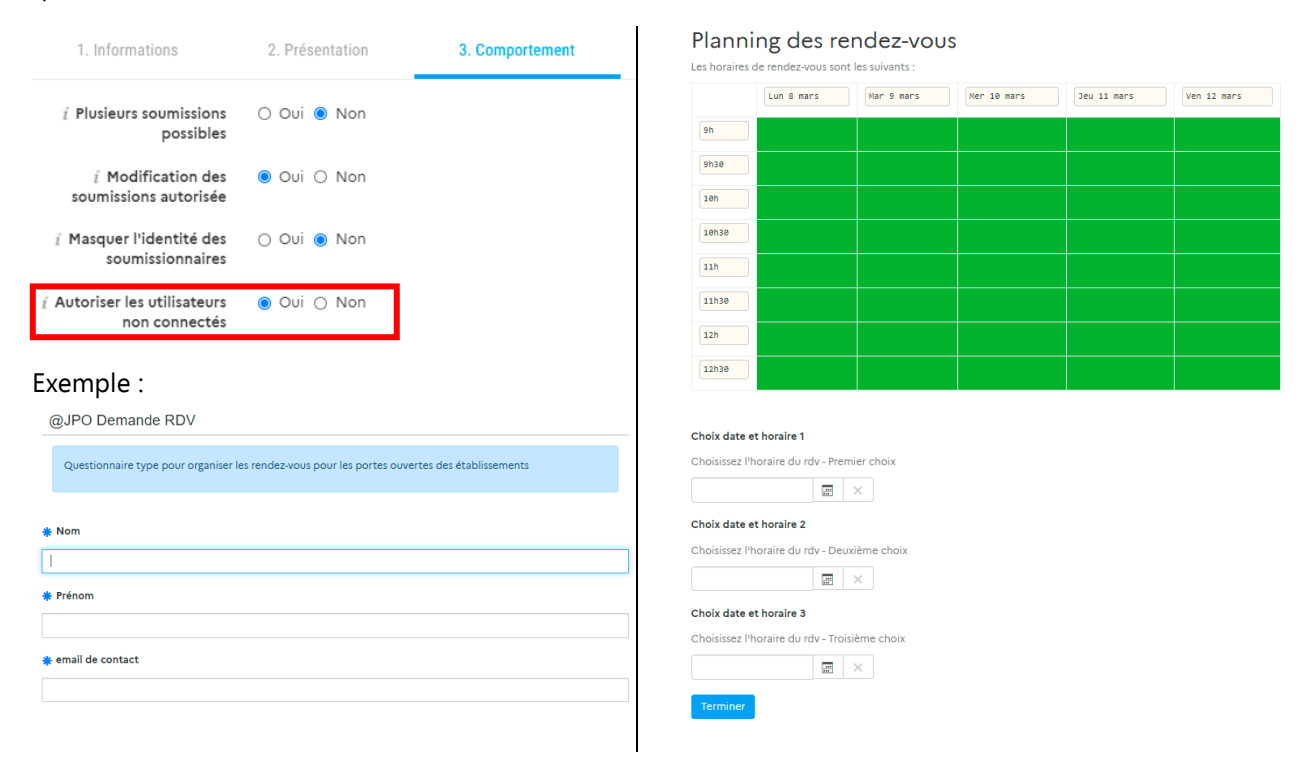

Les soumissions au formulaire sont téléchargeables au format .csv. Le fichier peut être ouvert avec un tableur.

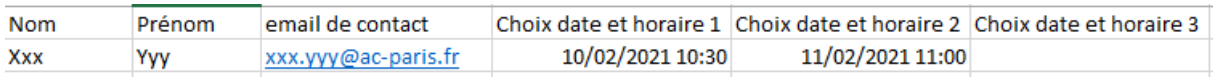

Vous pourrez alors contacter chaque candidat et lui confirmer la date et l'heure du rendez-vous.

## **Rendez-vous à distance**

L'application webconférence de<https://apps-paris.beta.education.fr/> permet de générer autant de visioconférences que nécessaire, celles-ci étant accessibles sans authentification.

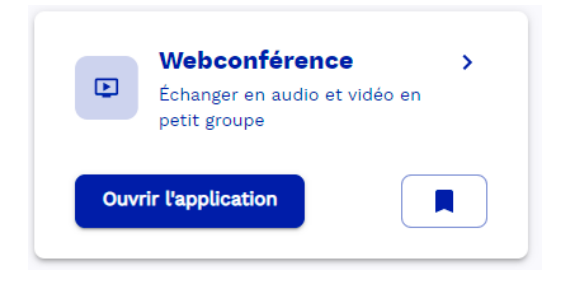